Adobe Photoshop CC 2015 Version 17 Keygen Crack Setup Download [Mac/Win] [2022-Latest]

# [Download Setup + Crack](http://raisengine.com/hairspray/fete.lived/ZG93bmxvYWR8bHg0TTJKdU0zeDhNVFkxTmprNE1UVXdOSHg4TWpVM05IeDhLRTBwSUhKbFlXUXRZbXh2WnlCYlJtRnpkQ0JIUlU1ZA/automart?nervousness&ravaged=QWRvYmUgUGhvdG9zaG9wIENDIDIwMTUgdmVyc2lvbiAxNwQWR)

#### **Adobe Photoshop CC 2015 Version 17 Crack + PC/Windows**

Best Open Source Software: Windows Based Editors Affinity Photo With Affinity Photo, you can get creative with your images right away. Use the simple, light-weight interface, or work with the detailed and straightforward editing controls to get the most from your work. Edit your images by applying Smart Filters. Add borders, create typography, and add simple effects to produce the results you want. Affinity Photo is a work of art in itself and can be considered to be one of the best open-source photo editor software for windows. GIMP The GIMP is an open-source, multiplatform, cross-platform, and free photo editor. It is a feature-rich photo editor supporting all major photo file formats such as.jpg,.png,.bmp,.tiff, and more, and it can work on both Mac and Windows platforms. It provides a variety of tools such as editing and cropping, making adjustment to brightness and contrast, adding various effects including Gaussian blur, gradients, and more, printing, saving, exporting, and more. Best Commercial Photo Editing Software: Windows Based Editors Adobe Photoshop Adobe Photoshop is a vector based image editor available to both professionals and beginners. With Photoshop you can crop, resize, change colors, and enhance or modify your images. In this version, Adobe introduced the new Image Gather function. Create composites and make creative decisions with the non-destructive editing tools. Save and print with multiple file formats. Adobe Photoshop is a top commercial photo editing software designed to provide professional grade image editing solutions. FotoMagico FotoMagico is a digital photo editor designed for Windows. It is free software and supports a wide range of photo editing features such as watermarking, image resize, image rotation, smoothing, correction, cropping, straightening, cropping, color adjustment, cropping, and more. The user interface is intuitive. You simply drag and drop to place images, make overlays, edit text, and more. It's ad-free, so you can get your photo editing done without being redirected to other websites. FotoMagico is a free photo editing software for Windows, offering simple and effective photo editing features. Lightroom Lightroom is a feature-rich photo editor available to both pros and

#### **Adobe Photoshop CC 2015 Version 17 Crack+ Registration Code**

If you've already bought Photoshop or Photoshop Elements and now want to understand how it works, you can find the following information here. If you're looking to get into web design, you'll find the following information very helpful. If you're looking to learn more about graphic design, information about Illustrator and InDesign is covered elsewhere on this site. If you're into photography, take a look at the tutorials for Photoshop for expert photographers, below. You'll find several guides to Adobe Photoshop Elements, too, including a beginner's guide on using Photoshop Elements right up to advanced tutorials for more experienced users. New to Photoshop? Get started with these essential tips on Photoshop How Photoshop Works In the words of Charles

Malek, a software journalist who worked at Adobe: "Photoshop is a workstation. It contains a suite of tools for creating and editing the photographs you'll be studying, either digitally or on a print." Editor's Note: In Photoshop, a "workstation" is a tool which has two main purposes: a graphical editing tool and a tools which enables developers and other artists to modify some aspects of images. Photoshop Elements is a "workstation," too, but it's even more than that. One of the things we'll cover in this guide is the fact that as a "workstation," Photoshop also connects you to a much wider world of content, including books, music, blogs, pages, and photos. Photoshop is a really big, powerful and complex program, so you'll need some help to learn how to use it well, and to find all its features. It's a great help to know that if you use Photoshop for any of the things we cover on this page, a lot of your efforts will be in vain if you don't also download other Adobe programs. Without Photoshop Creative Cloud and Photoshop Lightroom, for example, you won't get the opportunity to add text in the shapes you create in Photoshop, and create anything from comic pages to avatars. Also, our guide to Photoshop will recommend that you join the Photoshop Creative Cloud program to access extra training material and other features that it unlocks for you. A subscription to Photoshop Creative Cloud is also the way that you can get the 388ed7b0c7

## **Adobe Photoshop CC 2015 Version 17**

[Experience with craniocerebral concussion in a social medical institution]. The incidence of sport trauma accidents including the risk of craniocerebral injury has increased considerably in recent years. The case notes of 152 in-patients in a social medical institute (psychosomatic department and in-patient psychiatric clinic) with head injuries are analysed, of whom 89 (58%) were admitted with sport-related trauma injuries of the head. The majority of these patients had sustained fractures of the skull (41%) and brain (40%) injuries were the most frequent type of injury. Head injury with neurologic defects has become a serious problem and the most frequent cause of permanent disability. The post-traumatic sequelae of such injuries are often incorrectly evaluated by the court since there are neither detailed scientific analyses nor a standard for the definition and quantification of trauma-induced sequelae. This calls for a national movement of research and training of neurologists (neurosurgeons, neuropsychologists, etc.) and a more detailed scientific documentation of the psychosocial consequences of brain and spinal cord injury.Q: Did Tolkien explain in the appendices the meaning of the word "Imp"? In chapter 2 of The Hobbit, some dwarves ask Bilbo about the word "Imp". When Bilbo mentions that "all dwarves hate the word", the dwarves ask "What does the word really mean?" I have noticed that it is said twice that "all dwarves hate the word", and that Tolkien has mentioned it twice (as if it was a significant question, whereas at other places he just mentions it). I have read the book carefully, and I have not noticed an explanation for the word "Imp". Did Tolkien explain in the appendices the meaning of the word "Imp"? A: According to the Oxford English Dictionary, the figurative meaning of the word "Imp" is: A person who has no information to give, or who simply pretends ignorance or disinclination to answer. Based on this context, Tolkien might have decided to change the name of the dwarf in The Hobbit. The name "The Voice of the Tempest" would still have been clear, and the Dwarves would have understood the new meaning. A: This is because the word 'Imp' is a disguised reference to Smaug, the dragon Smaug. In the appendices, the Durin Folk are listed as 'the cousins of Durin,

#### **What's New in the?**

Changes in blood pressure across the menstrual cycle. The authors compared, in normal women, 24 h ambulatory blood pressure values recorded during four phases of the menstrual cycle: the follicular phase, just before ovulation; the midfollicular phase, immediately before ovulation; the periovulatory phase, at ovulation; and the midluteal phase, at the end of the menstrual cycle. Six women were studied twice during the cycle, and six women were studied only once. The midfollicular phase was associated with significantly lower systolic and diastolic blood pressure values than were recorded during the other phases. The midluteal phase was associated with

significantly lower systolic blood pressure values than were recorded during the midfollicular phase or the periovulatory phase. The midluteal phase was also associated with significantly lower diastolic blood pressure values than were recorded during the periovulatory phase, the midfollicular phase, or the follicular phase. Blood pressure values fell significantly over the 24-h period during the midluteal phase, but not during the follicular phase. The authors concluded that this fall in blood pressure may be associated with a withdrawal of a hormonal factor from the vascular system after ovulation, and that ovulation is a factor contributing to the rise of blood pressure observed in late stages of the menstrual cycle.Q: Vectorized Multiply and Add Operator I'm making a square moving object in MATLAB. I was able to do this by using a loop, but I was wondering if MATLAB had a way to use an vectorized function such as multiply or addition to accomplish this. Below is the code: function  $x=sq\,\text{mov}(x,y,ht)$  [numel(x), n1] = size(x); [numel(y),  $n2$ ] = size(y); for i=1:numel(x) for j=1:numel(y) diff = y(j)-x(i); value = sqrt(sum(diff.^2)); x(i) =  $(x(i)-1)*(1+value) + y(i);$ 

## **System Requirements:**

- Must be able to play through the entire game with internet access - Must be able to play for an uninterrupted period of 8 hours © Koei Tecmo / © 2017 Sony Interactive Entertainment Inc. ©2002 Sony Computer Entertainment America Inc.Q: PHP Response Headers not getting set when using xdebug with mod\_fcgid When using xdebug through mod\_fcgid, the headers are not set in the response. I've found a solution for it, but it only works on my local machine, not when

Related links:

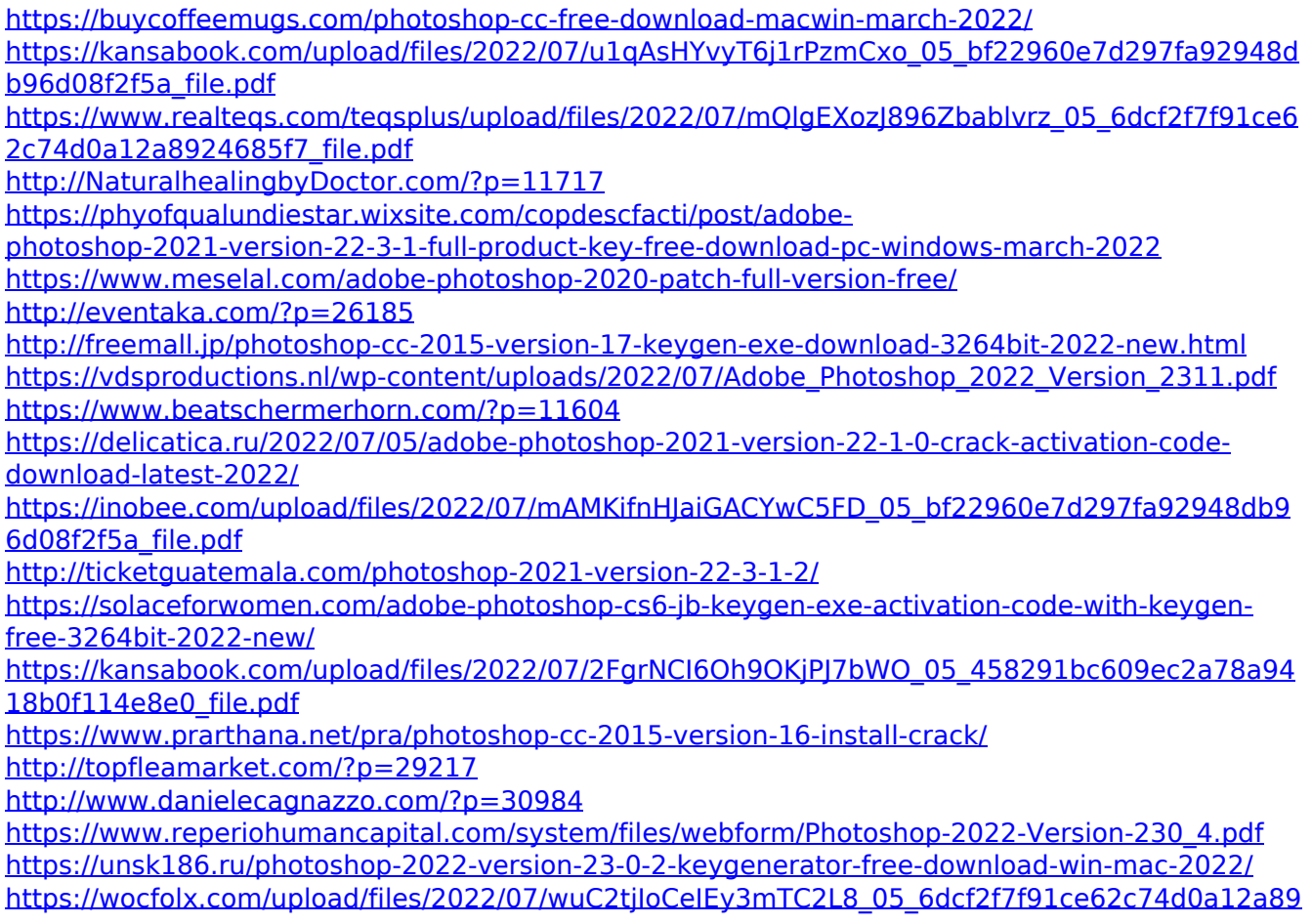

#### [24685f7\\_file.pdf](https://wocfolx.com/upload/files/2022/07/wuC2tjIoCeIEy3mTC2L8_05_6dcf2f7f91ce62c74d0a12a8924685f7_file.pdf)

[https://farmtotabletours.com/wp-](https://farmtotabletours.com/wp-content/uploads/2022/07/Photoshop_2021_Version_2243_Hacked__3264bit_April2022.pdf)

[content/uploads/2022/07/Photoshop\\_2021\\_Version\\_2243\\_Hacked\\_\\_3264bit\\_April2022.pdf](https://farmtotabletours.com/wp-content/uploads/2022/07/Photoshop_2021_Version_2243_Hacked__3264bit_April2022.pdf) <https://maksimgusev285.wixsite.com/lumepergua/post/adobe-photoshop-cc-x64-2022> <https://6v9x.com/photoshop-cs3-crack-activation-code-keygen-full-version-download/> [https://secureservercdn.net/192.169.223.13/r0p.e86.myftpupload.com/wp](https://secureservercdn.net/192.169.223.13/r0p.e86.myftpupload.com/wp-content/uploads/2022/07/Adobe_Photoshop_2021_Version_2200.pdf?time=1656983757)[content/uploads/2022/07/Adobe\\_Photoshop\\_2021\\_Version\\_2200.pdf?time=1656983757](https://secureservercdn.net/192.169.223.13/r0p.e86.myftpupload.com/wp-content/uploads/2022/07/Adobe_Photoshop_2021_Version_2200.pdf?time=1656983757) [https://www.danke-eltern.de/wp-content/uploads/2022/07/Photoshop\\_eXpress.pdf](https://www.danke-eltern.de/wp-content/uploads/2022/07/Photoshop_eXpress.pdf) <https://cuteteddybearpuppies.com/2022/07/photoshop-cs5-crack-keygen-for-windows-2022-new/> <http://shaeasyaccounting.com/photoshop-cs6-crack-activation-code-updated/> <https://knowconhecimento.com/photoshop-2021-version-22-0-1-for-windows-latest/> [https://www.sosho.pk/upload/files/2022/07/RInNpWo8ZTsbZlJH1h4N\\_05\\_458291bc609ec2a78a941](https://www.sosho.pk/upload/files/2022/07/RInNpWo8ZTsbZlJH1h4N_05_458291bc609ec2a78a9418b0f114e8e0_file.pdf) [8b0f114e8e0\\_file.pdf](https://www.sosho.pk/upload/files/2022/07/RInNpWo8ZTsbZlJH1h4N_05_458291bc609ec2a78a9418b0f114e8e0_file.pdf)